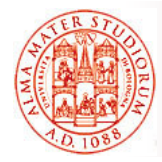

# **Mobile Systems M**

Alma Mater Studiorum – University of Bologna CdS Laurea Magistrale (MSc) in Computer Science Engineering

> Mobile Systems M course (8 ECTS) II Term – Academic Year 2019/2020

# **07 – Service Discovery**

Paolo Bellavista paolo.bellavista@unibo.it

Luca Foschini luca.foschini@unibo.it

**http://lia.disi.unibo.it/Courses/sm1920-info/**

**Discovery and Session – Mobile Systems M 1**

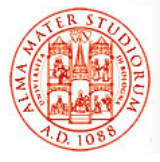

**Resource/Service Discovery**

Sometimes the term is used in a broad sense to indicate both the "real" discovery and also the configuration operations needed to access resources/services, as well as the resource/service requests themselves

*Key support features* for any open, dynamic, loosely coupled, and peer-to-peer system:

- *Automated configuration*
- *Discovery of resources and services*
- *Resource/service delivery*

Main discovery standards and solutions:

□ Jini, Service Location Protocol (SLP), Universal Plug and Play (UPnP), …

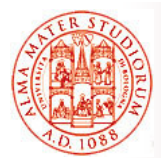

#### *Auto-configuration*

- $\triangleright$  Device have to configure themselves to participate to offering/requesting resources and services
- $\triangleright$  For instance, but not only, configuration of a temporary IP address in the current locality
- □ **Discovery** of available resources and services
	- Who offers resources and services (*service provider*) has to be able to make *advertising of them*
		- Of which resources and services
		- Of how to make invocations, via which interfaces
	- Clients have to be able to *find (local)* resources and services
- □ *Access* to resources and services
	- $\triangleright$  Clients have to be able to communicate with service provider, invoke services, transfer input parameters, and possibly receive return results
	- $\triangleright$  Also support to authentication and authorization
- Relevance of achieving good *reliability and scalability*

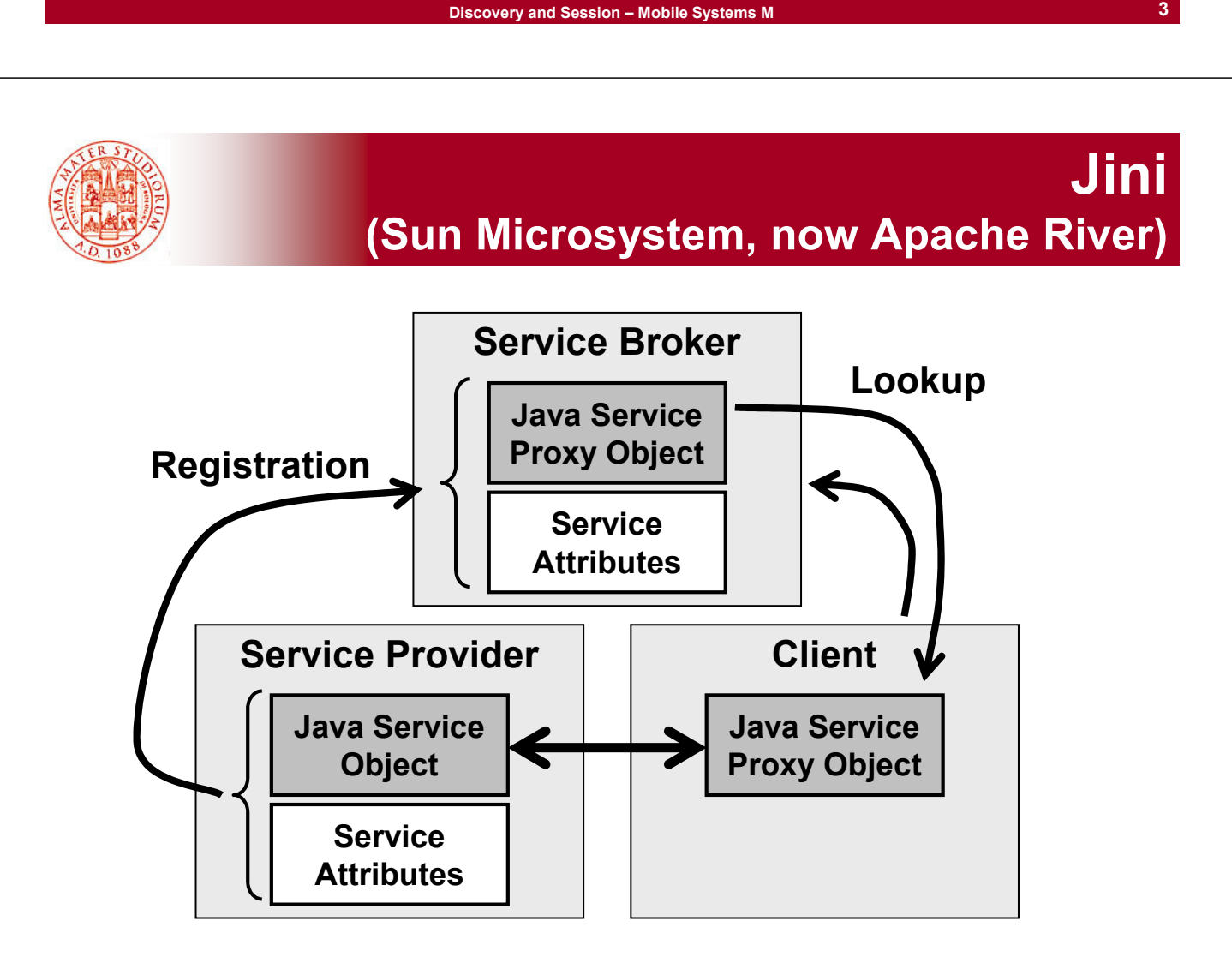

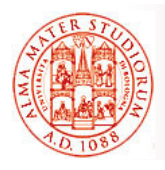

Most relevant discovery solution for the Java world

- Service provider dynamically discovers *one or more lookup services (broker)*
- Service provider *registers a resource/service object*  (modeled as Java object) and its attributes to the broker
- □ Client *requests a service*, typically by specifying attributes of the looked-for service; *one instance of object to simplify resource/service access* moves to client at runtime
- Lookup service can *notify registered clients* when there is state change for their resources and services
- □ Client *interacts with discovered resource/service via obtained Java object*

**Discovery and Session – Mobile Systems M**

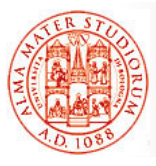

**Reliability Management in River**

□ Possible failures (and not only, see versioning) are managed through *lease mechanism*

- River assigns resources to clients with *lease of given time duration* (less or equal to what requested by client)
- Once terminated the lease interval, client has to *re-fresh lease*  in order to continue accessing the resource/service
- $\triangleright$  Also lookup registration is made with lease: therefore, all leases have an expiration deadline, for any user, in the case of "long" service provider fault
- River supports *redundancy at the infrastructure level and resiliency against faults*
	- Possible to *deploy several lookup services* in the same network
	- Service providers can *register their proxy objects in multiple lookup services*
	- Also usage within transactions and *automated rollback when lease expires*

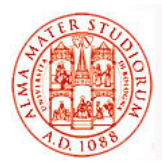

#### Scalability realized via *dynamic organization in "communities" or "federations"*

- □ Groups of River resources/services can aggregate into a community, typically the one of *local services* registered at least in a local lookup service
- Different communities can be *linked together in larger groups through lookup service* 
	- $\triangleright$  One community registers itself at other communities by registering its own lookup service
	- $\triangleright$  How to manage the nesting of lookup services?

**Discovery and Session – Mobile Systems M**

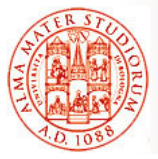

# **Service Proxy Object in River is Dynamic**

If compared with more traditional solutions for resource/service access, anyway retrieved dynamically via intermediate stubs and skeletons:

- River overcomes *limitations of stub/skeleton creation at compile-time*, which is for example typical of RPC
- River allow to clients *to obtain service provider stubs at provisioning time*
- RPS stubs are similar to *service proxy object that the River server dynamically loads in the lookup service*
- □ Service proxy object allows clients to use the discovered service with NO a priori knowledge of its implementation details

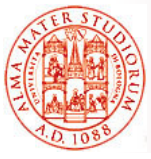

# **Service Location Protocol (SLP)**

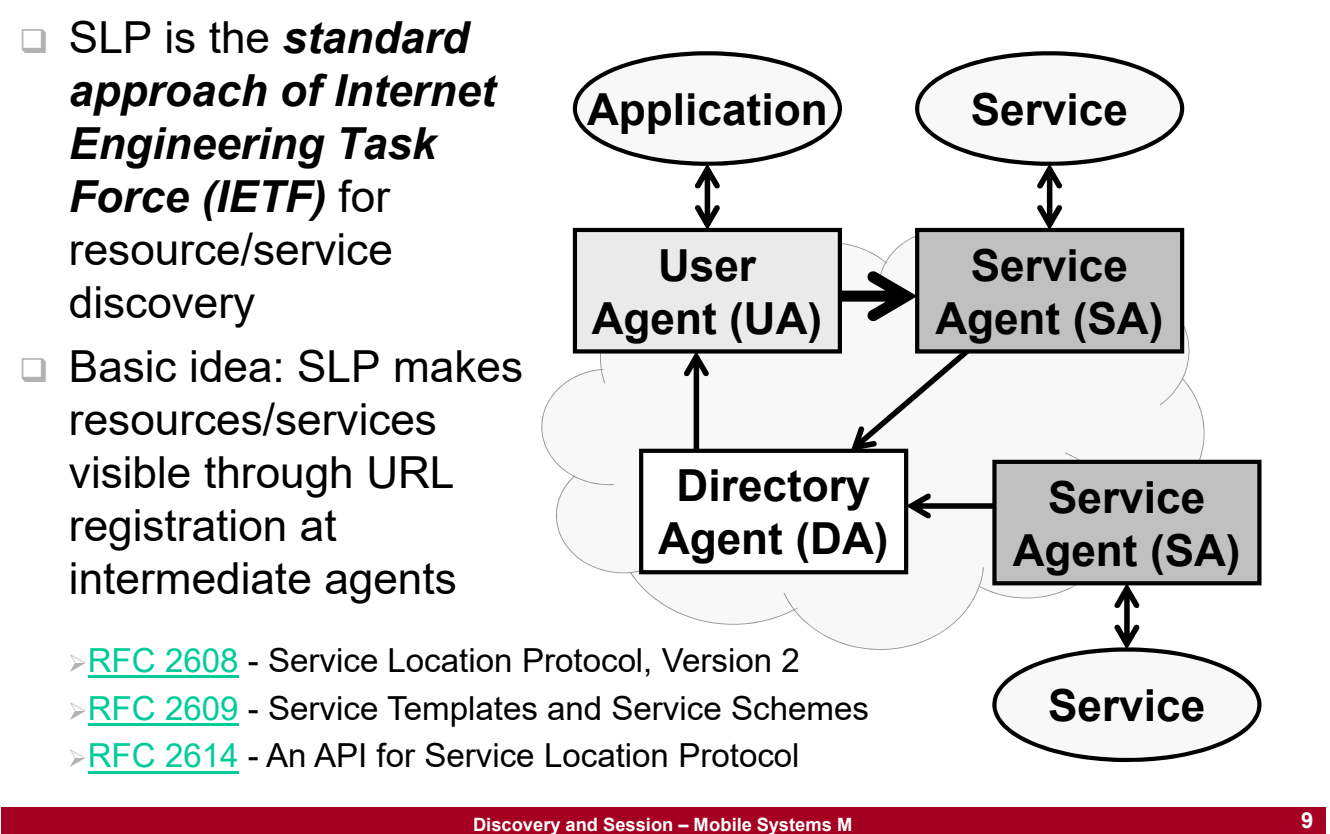

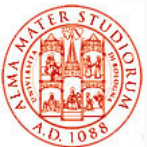

# **SLP is based on 3 Types of Agents**

### *Agents as entities capable of SLP message processing*

#### *Service agent*

 $\triangleright$  Performs broadcast (usually periodic) of advertisement messages about its resources/services (associations with URLs)

#### □ *Directory agent* (optional)

- $\triangleright$  Performs caching of advertisement messages (from service agents) as a centralized repository
- $\triangleright$  Processes discovery queries received from user agents by returning back the URLs that match

#### *User agent*

- $\triangleright$  To discover resources/services at the client side
- $\triangleright$  Also efficient usage of multicast to service agent groups

Standard specification is relatively rich and flexible, but industry-mature implementations not so widespread (OpenSLP, Sun SLP, Xerox printers, …)

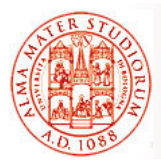

- Standard specification started by Microsoft (at the beginning, an internal proprietary solution)
- □ Primary goal: to enable advertisement, discovery, and control of networked devices, services, *consumer electronics in typically domestic ad hoc envs* (see the current exploitation in media centers, tvs, hi-fi devices, …)
- UPnP uses, as underlying technologies:
	- UDP or TCP/IP
	- $\triangleright$  HTTP
	- XML/HTML and SOAP

**Discovery and Session – Mobile Systems M**

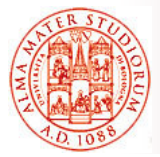

# **Universal Plug-and-Play (UPnP)**

Via UPnP a device can:

- □ Dynamically *join a network*, by obtaining an *IP address that is locally valid*
- Making visible *its capabilities*, by need and on-demand
- *Discover the presence and capabilities* of other devices
- □ Dynamically leave a network

#### UPnP supports:

- Automated IP configuration
- □ Discovery of resources and services
- *Description of resources/services based on XML*
- *Service control based on SOAP*
- *Event management* (via Generic Eventing and Notification Architecture - GENA)
- □ Presentation in HTML/XML

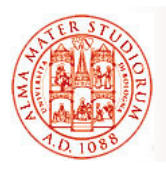

By delving into finer technical details:

- □ UPnP uses Auto IP (the real protocol part for autoconfiguration) to enable devices to connect to the network with NO need of explicit administration
- When a device connects to a network, it tries to *obtain an IP address* from a DHCP server, if available
- $\Box$  If no DHCP server is available, an IP address is *automatically claimed from a fixed reserved range for usage ONLY at local network*
	- An IP address from the link-local address range is *selected randomly* (169.254.0.0/16 for IPv4)
	- $\triangleright$  Request sent via Address Resolution Protocol (ARP) to check whether other devices have already picked up that address

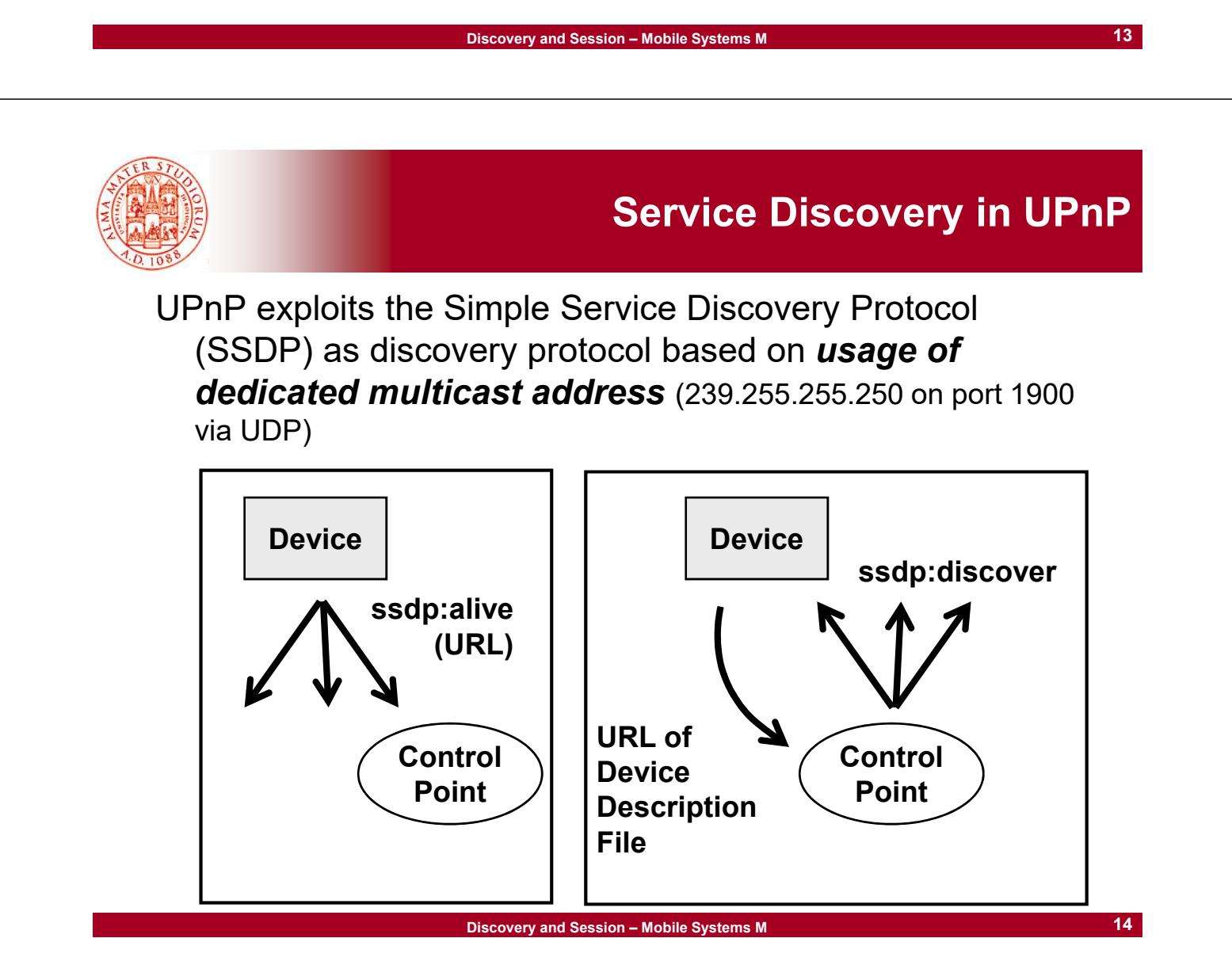

**15**

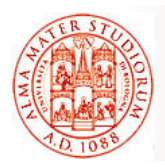

- Device (e.g., UPnP-compliant projector) *multicasts* an advertisement message *(ssdp:alive)* to *exhibit its services to active control points* (e.g., tablets or home gateways)
- Control point can perform *multicast* of *search messages (ssdp:discover)*
	- $\triangleright$  Any device that receives a multicast message may reply with a *unicast response message*

**Discovery and Session – Mobile Systems M**

□ The URL of XML Device Description File is returned back to the control point

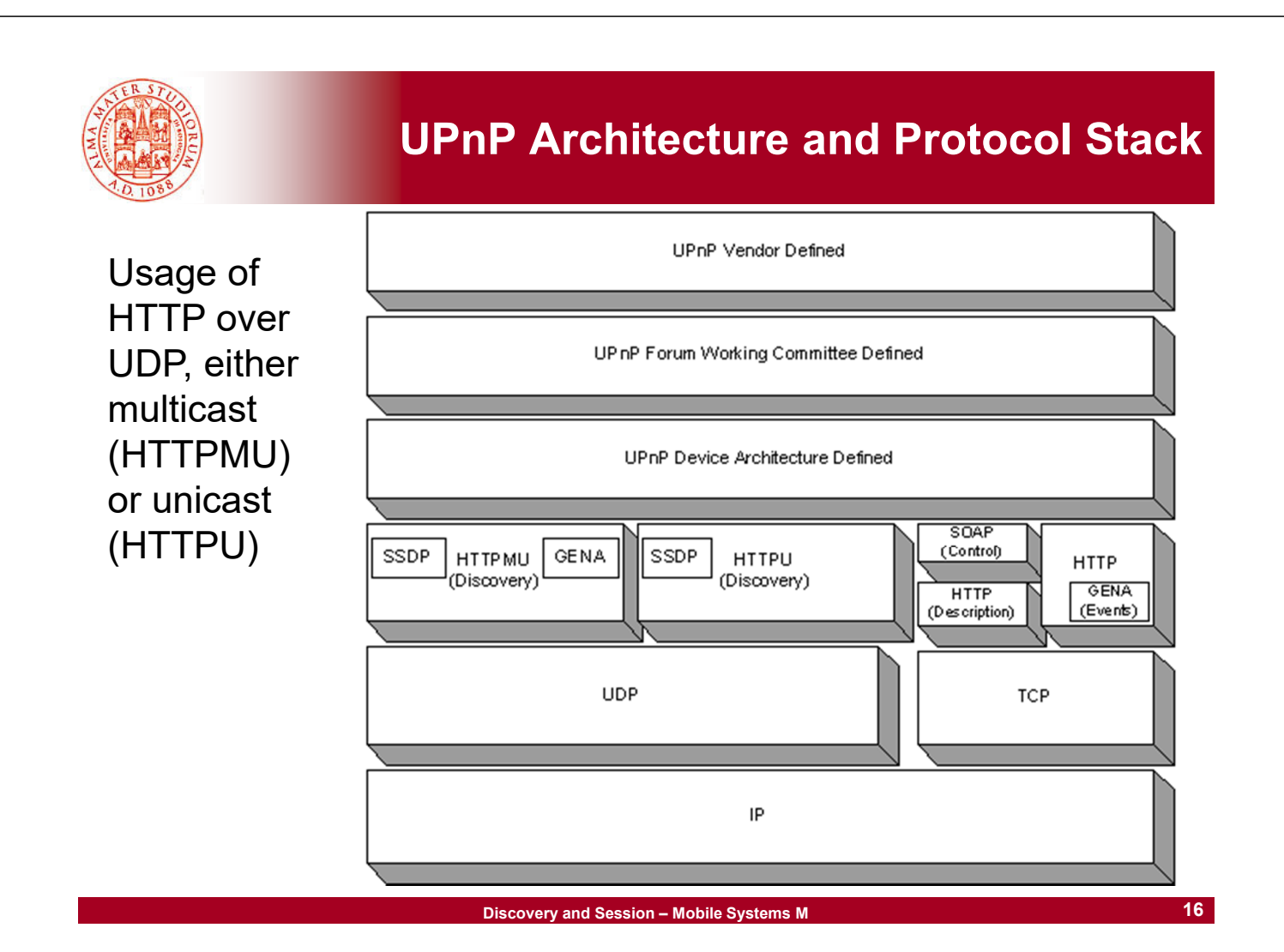

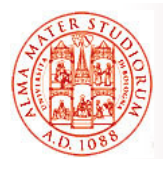

## **Description of Device and its Services in UPnP**

- □ UPnP uses *XML to describe resources and services* (standardization effort for interoperable representation)
- *Advertisement message includes a URL* related to the XML device description file
- Device description file describes the *capabilities of the device* for which advertisement is done
- □ Control point can dynamically obtain the device description file via HTTP and process it
- □ Any device can offer one or more resources/services
- **<service>** element includes
	- $\triangleright$  Service type and service ID
	- Service URL for *invocation via SOAP*
	- URL for event subscription to enable *notifications*
	- $\triangleright$  An additional file (Service Description File) for any offered service, with more specific and detailed descriptions

**Discovery and Session – Mobile Systems M**

**17**

## **Device Description File for a Projector**

**projector-desc.xml**

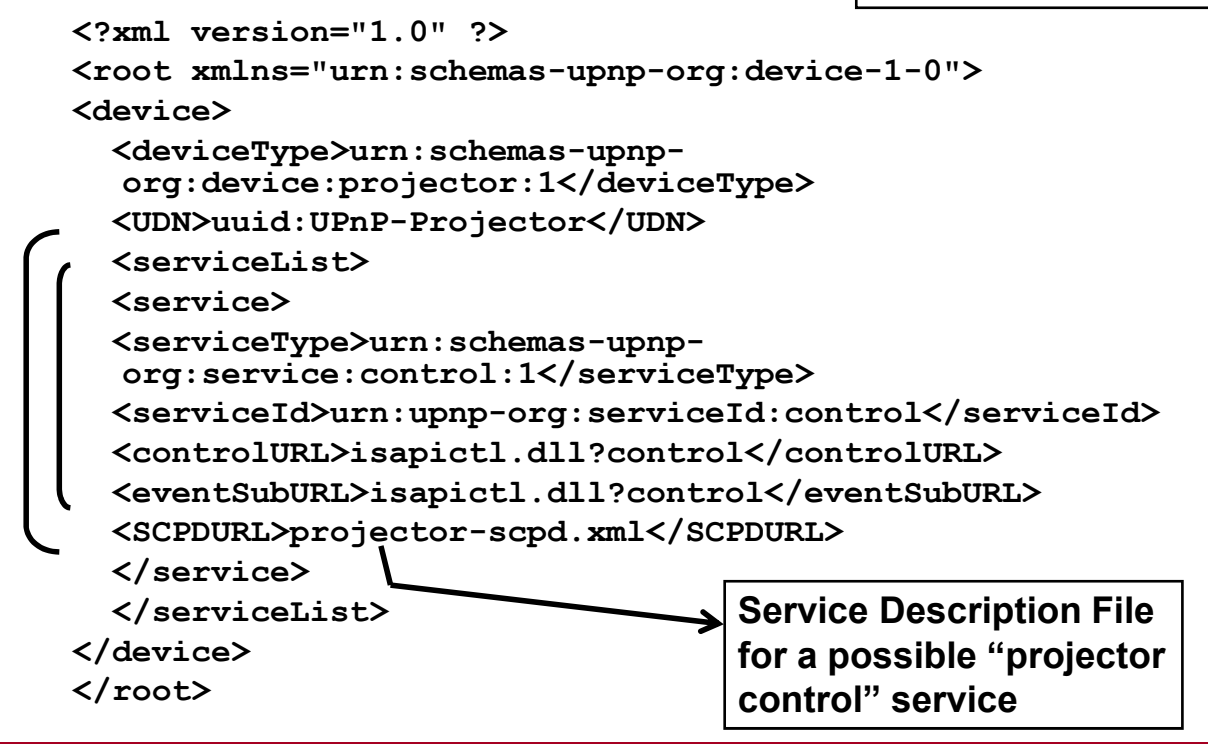

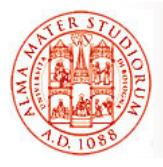

- □ The XML-based service description file (e.g., "projector control") contains:
	- *Action list with the operations* that may be invoked on the service
	- *Service state table* including all exposed state variables (and their data type)
- □ To invoke a given service control for which a device has previously performed advertisement, *control point sends a SOAP message to the URL specified* for that service
	- *Control point can access and update state variables in the table*
- □ Service performs the requested control action and *returns the result via SOAP message*

**Discovery and Session – Mobile Systems M**

```
19
```
## **Service Description File for a Service of Projector Control**

**projector-scpd.xml**

```
<?xml version="1.0" ?> 
<scpd xmlns="urn:schemas-upnp-org:service-1-0">
<actionList>
<action>
  <name>SetPower</name> 
  <argumentList>
       <argument>
       <name>Power</name> 
       <relatedStateVariable>Power</relatedStateVariable> 
              <direction>in</direction> 
       </argument>
     </argumentList>
</action>
 … Other actions …
</actionList>
```
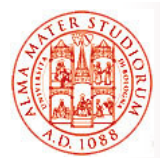

**… <serviceStateTable> <stateVariable sendEvents="yes"> <name>Power</name> <dataType>Boolean</dataType> <defaultValue>0</defaultValue> </stateVariable> <stateVariable sendEvents="yes"> <name>File</name> <dataType>string</dataType> <defaultValue>default.ppt</defaultValue> </stateVariable> … Other state variables … </serviceStateTable> </scpd>**

**Discovery and Session – Mobile Systems M**

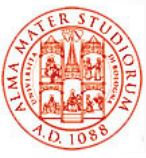

# **Event Subscription in UPnP**

#### *Control point may register itself for receiving notification events* generated by advertised services when *state variables are modified*

- *Subscription URL* included in device description file
- Messages that implement the notified event are *expressed in XML and formatted according to the General Event Notification Architecture (GENA) standard*; they include the modified state variables that caused event generation

For example, projector service can notify events towards control point when one of the following situations occur:

- $\triangleright$  Page up/down (change of pageNumber variable)
- $\triangleright$  Power on/off
- $\triangleright$  Files change in ppt file list
- $\triangleright$  File change in ppt file currently with ongoing presentation

UPnP *does NOT allow subscription of control points to single state variables*; control point has to dynamically determine which state variable has been changed and has generated notification event

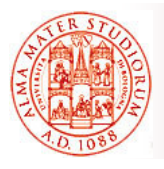

#### Device may *advertise a "presentation" URL for user interface describing service access via Web*:

- $\triangleright$  Download Web page from URL and visualization at browser
- $\triangleright$  Possibility for users to control the device
- $\triangleright$  Possibility to visualize device state
- *Given the usage of XML* for data definition and exchange, *UPnP potentially enables* employment by a *large set of resourcelimited devices*: also *automated XML transformations (reductions) based on XSLT*
	- $\triangleright$  Most UPnP implementations support only presentation based on HTML, slow transition towards XML

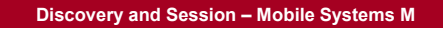

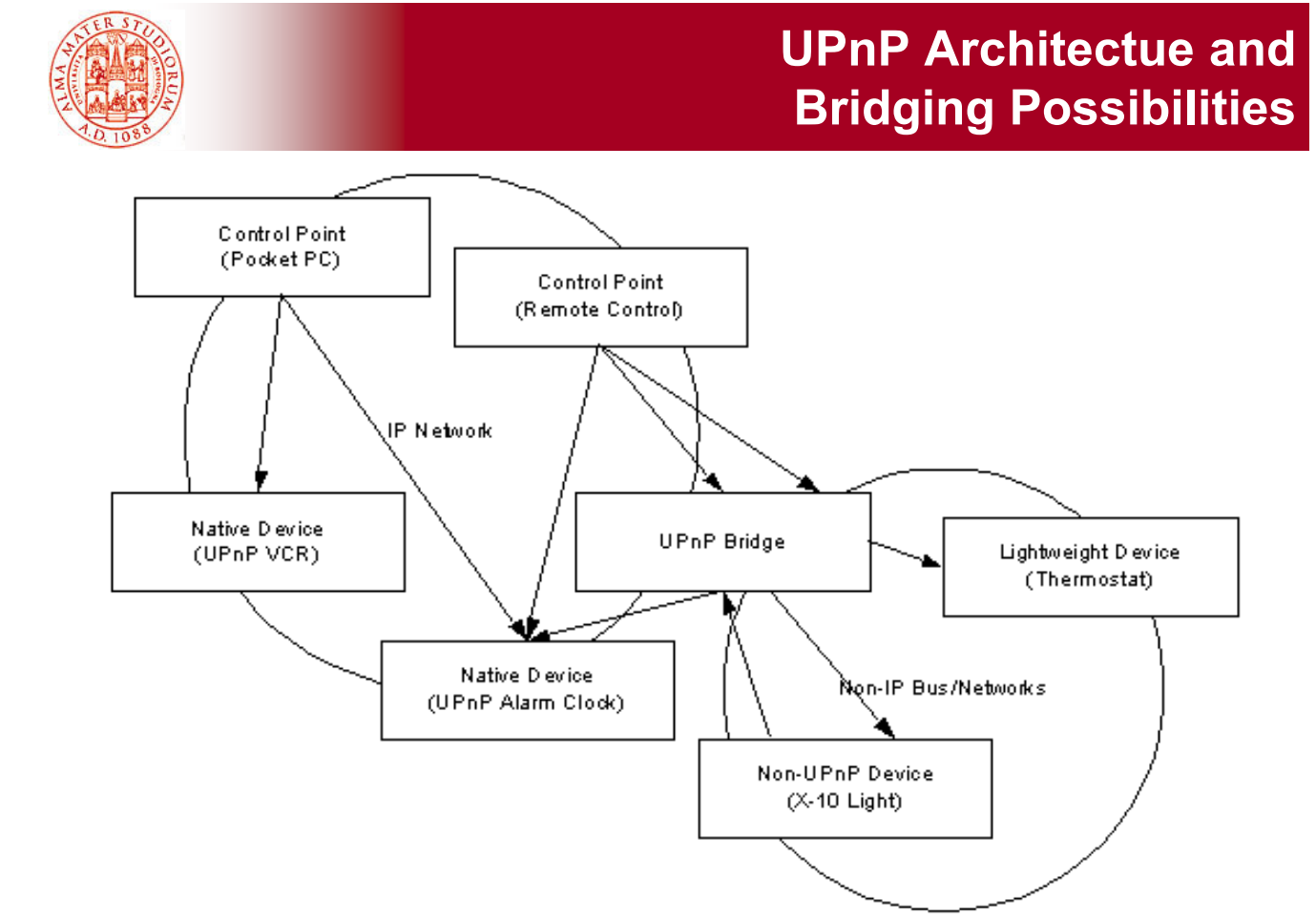

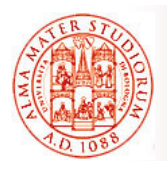

### **Details on Service-Control Point Interaction**

- 1. Control point sends SSDP search request
- 2. Device replies with unicast UDP NOTIFY, which contains the URL of XML file with device description
- 3. Control point requests XML description document via HTTP
- *4. Web server included in the device*  replies to request and returns XML document
- 5. To automatically receive notifications of changes at device, control point can register itself to the services of interest via HTTP

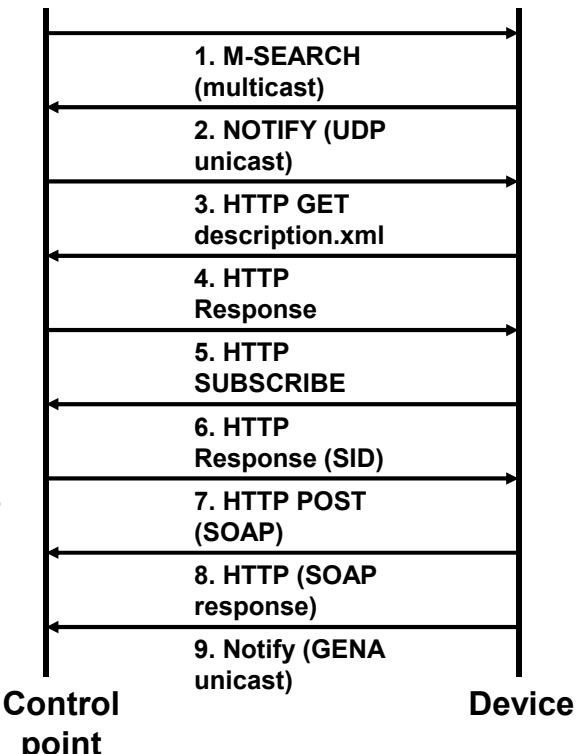

**Discovery and Session – Mobile Systems M**

**25**

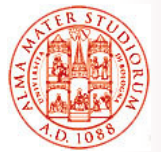

## **Details on Service-Control Point Interaction**

- 6. Device replies with registration ACK and returns unique Subscription Identifier (SID)
- 7. Control point can command the execution of operations at device, with possible modification of state variables
	- $\triangleright$  URL to send control requests included in the XML document with device description
	- Control point sends SOAP request over HTTP

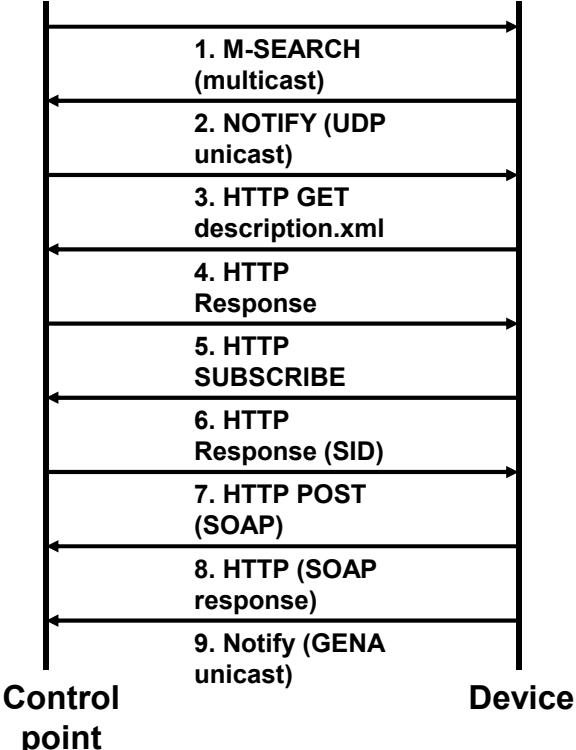

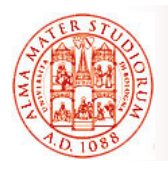

## **Details on Service-Control Point Interaction**

- 8. Device possibly changes state variables and returns response as a SOAP message
- 9. Device can notify clients of the occurred state change, either stemming from invoked actions (as in the case of 8) or generated by implicit modifications at device
	- Device performs notifications via unicast NOTIFY messages over HTTP

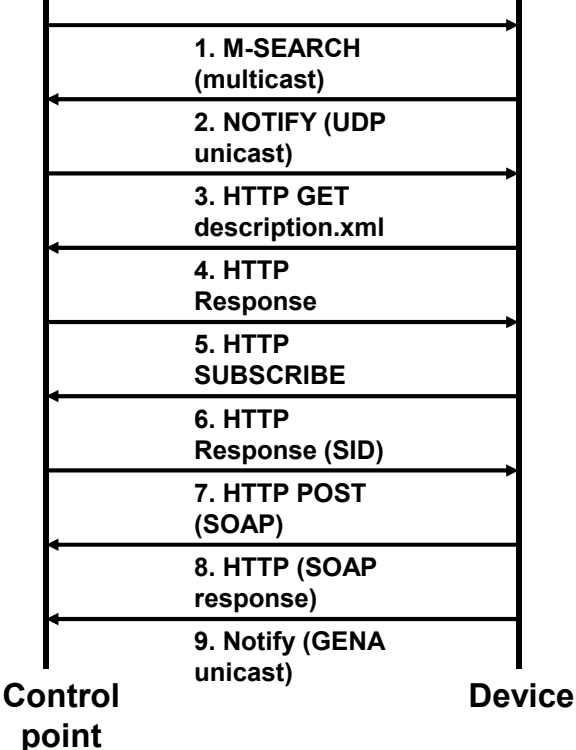

**Discovery and Session – Mobile Systems M**

**27**

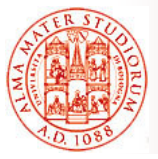

## **By Summarizing… UPnP Middleware Features**

- □ Service Discovery
	- $\triangleright$  Support designed for peer-to-peer environments without hierarchical structuring
- □ Adaptability
	- $\triangleright$  IP addresses are dynamically allocated
	- $\triangleright$  State modifications are made available via event notification
	- $\triangleright$  No support (yet) for service routing/selection based on client location
- $\Box$  Transparent support to communication
	- $\triangleright$  Exploitation of Internet standards
	- $\triangleright$  No support to multi-hop ad-hoc communications
- □ Data Transformation
	- $\triangleright$  Possible data transformation from standard XML format to proprietary formats that may be control-point-specific (e.g., proprietary Microsoft ones)

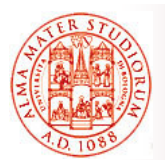

- S. Helal, "Standards for Service Discovery and Delivery," *IEEE Pervasive Computing*, Vol. 1, No. 3, pp. 95-100, July-Sept. 2002
- □ Jini Forum, at http://www.jini.org/
- □ Service Location Protocol Working Group (svrloc), at http://www.ietf.org/html.charters/svrloc-charter.html
- □ UPnP Forum, at http://www.upnp.org/
- □ UPnP Forum, "Universal Plug and Play Device Architecture." at http://www.upnp.org/resources/documents.asp
- □ Intel, "UPnP Technology," at http://www.intel.com/technology/UPnP/

**Discovery and Session – Mobile Systems M**

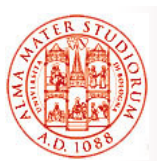

# **Exercise on UPnP (1)**

To design and implement a small application that uses *UPnP to discover the availability of file multimedia files* offered in a locality

To try to respect, as much as possible, the design architectural choice of *out-of-band multimedia communication (direct between end points) wrt discovery*

Situation close to realistic scenario where UPnP is used as solution for configuration, discovery, and service access in home-oriented networks, *in particular for media servers, rendering devices, data sources, control points, …* (see the approach supported by Digital Living Network Alliance – DLNA - http://www.dlna.org/)

Please refer to docs and development tools, largely available in the community, such as:

- □ Microsoft, "Using the UPnP Control Point API", http://msdn.microsoft.com/en-us/library/ms898948.aspx
- □ **Cling** Java/Android UPnP library and tools (Java sw stack compliant with UPnP), http://teleal.org/projects/cling/
- *CyberLink* (Java/Android), http://www.cybergarage.org/twiki/bin/view/Main/CyberLinkForJava

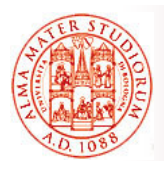

Other reference development tools and management instruments, widely adopted in the developers' community:

□ Reference tool for testing; it offers media servers, media renderers, spies, controllers, ... useful to test and validate applications; it also offers a C# stack to create UPnP devices and services

http://opentools.homeip.net/dev-tools-for-upnp

- *Coherence* (for development in Python) http://coherence.beebits.net/
- *BRisa*, for both Python (UPnP 1.0) and qt (UPnP 1.1), specifically designed for the Maemo platform https://garage.maemo.org/projects/brisa

As usual, the exercise could be a starting seed for a possible further project activity…

**Discovery and Session – Mobile Systems M 31**

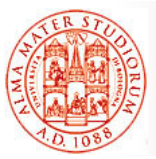

**Alternatively, Solution based on Apache River**

To design and implement a small application that uses *Apache River to discover the availability of multimedia files* offered in a locality

To try to respect, as much as possible, the design architectural choice of **out-of-band multimedia communication** (direct between end points) wrt discovery

In this case, please refer to docs and development tools available at:

- □ River home page http://river.apache.org/
- □ River Starter Kit http://river.apache.org/user-guide-basic-riverservices.html
- □ StartNow project http://java.net/projects/startnow/